# C9510-058<sup>Q&As</sup>

Rational Performance Tester V8

### Pass IBM C9510-058 Exam with 100% Guarantee

Free Download Real Questions & Answers **PDF** and **VCE** file from:

https://www.leads4pass.com/c9510-058.html

100% Passing Guarantee 100% Money Back Assurance

Following Questions and Answers are all new published by IBM Official Exam Center

Instant Download After Purchase

100% Money Back Guarantee

😳 365 Days Free Update

Leads4Pass

800,000+ Satisfied Customers

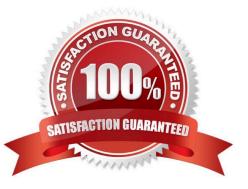

# Leads4Pass

#### **QUESTION 1**

What should you do first, before you record a performance test?

- A. reset the test environment (servers running, data refreshed)
- B. start IBM Rational Performance Tester
- C. push the red Record button
- D. open your browser

Correct Answer: A

#### **QUESTION 2**

Which page element is the primary page request?

- A. the page element marked in bold text
- B. the first page element
- C. the html page element
- D. the page element with response code 200
- Correct Answer: A

#### **QUESTION 3**

How do you get all your testers logged on before they start working?

A. loop

- B. delay
- C. synchronization point
- D. comment
- Correct Answer: C

#### **QUESTION 4**

Where can you observe verification point results?

- A. The Verification Point report will provide details of the Verification points over the duration of the test.
- B. The HTTP performance report has a bar chart for Verification Point results on the overall tab.

## Leads4Pass

- C. The test log presents detailed Verification Point results.
- D. All of the above

Correct Answer: A

#### **QUESTION 5**

When using custom code, what is a good idea?

- A. change the package name and class name
- B. comment the Java code well
- C. move the package outside of the src directory
- D. use a meaningful class name
- Correct Answer: A

<u>C9510-058 PDF Dumps</u>

C9510-058 Study Guide

C9510-058 Braindumps